## **500 Internal Privoxy Error**

500 Internal Privoxy Error

Privoxy encountered an error while processing your request:

Could not load template file no-server-data or one of its included components.

Please contact your proxy administrator.

If you are the proxy administrator, please put the required file(s)in the (confdir)/templates directory. The location of the (confdir) directory is specified in the main Privoxy config file. (It's typically the Privoxy install directory).

win7"""internet""""internet"

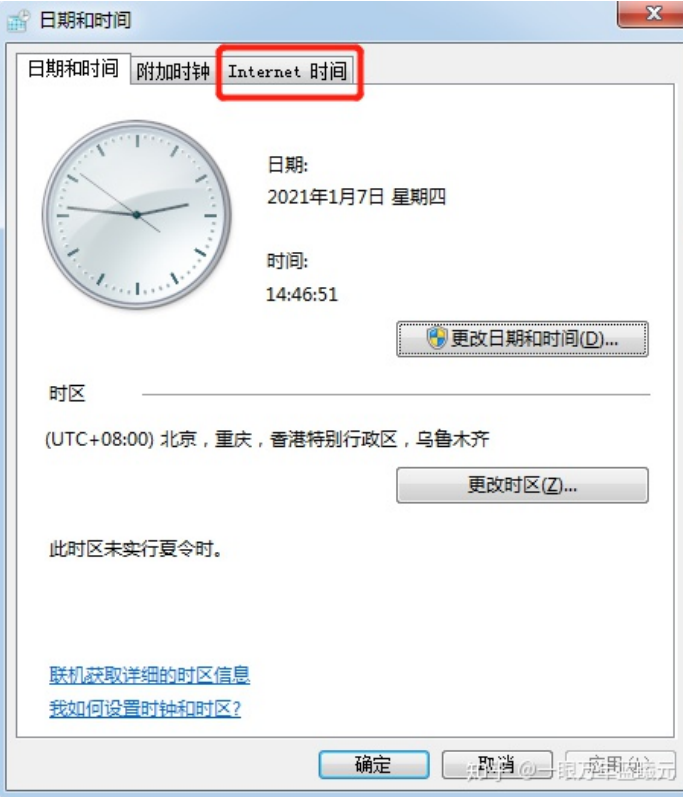

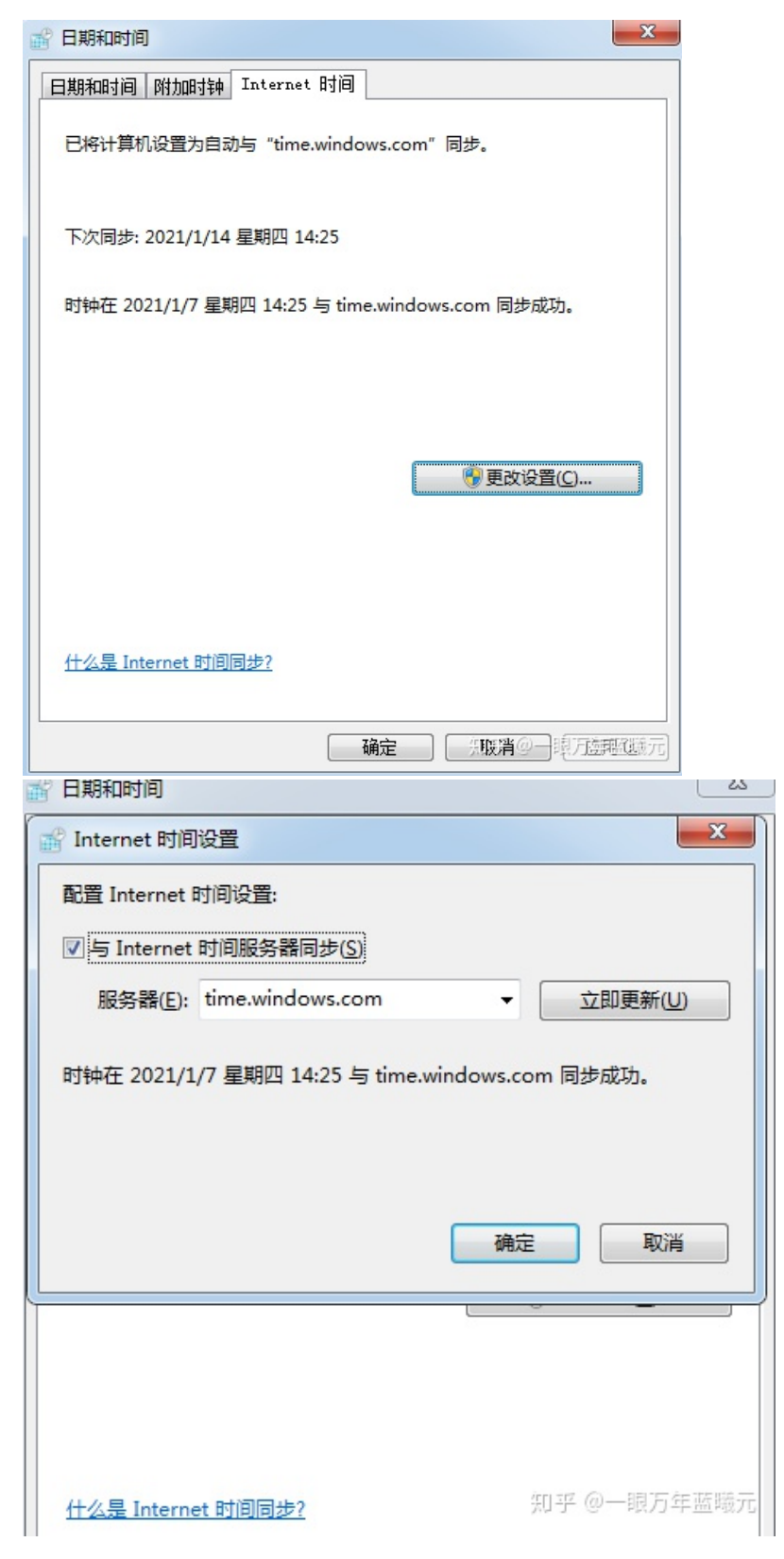

win10win10

 $\omega(\omega(\omega))$